## **os JOGOS NO COMPUTADOR DESCOBRIMENTOS**

## **NOS PASSOS DE COLOMBO**

**Example 18** América, pelo navegador de genovês Cristovão Co-lha<br>lombo, suscitaram antigas pai-<br>xões. A fabulosa epopeia quim 1992 as comemorações do descobrimento da América, pelo navegador genovês Cristovão Coxões. A fabulosa epopeia quinhentista foi evocada através de filmes, livros e exposições. Aproveitando esta vaga dos descobrimentos, a firma Impressions produziu "Discovery", um jogo de explorações e conquistas, passado nos finais do século XV, uma era plena de viagens fantásticas, perigosas e imprevisíveis.

Outrora, a principal missão das viagens consistia em descobrir novas terras, estabelecer colónias, de forma a superar as outras nações. Em "Discovery", o mesmo objectivo envereda por quatro distintas jornadas:

Corrida pelo Território - O vencedor é aquele que controlar

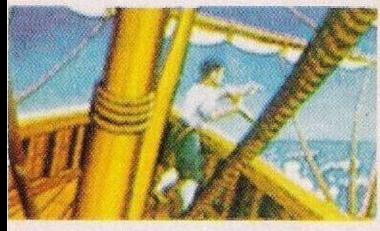

*Terra à vista!*

Elite Public Domain - Apartado 209,2700 Amadora.

Saldamos os nossos agradecimentos a esta firma pelo lote de programas enviados. Antes de passarmos em revista os mesmos, eis algumas considerações sobre a Elite.

À semelhança da maioria de vendedores de Public Domain, há uma obstinação dc classificar este "software" com "altematiiva". Na linha dos compatíveis PC há imensos jogos e utilitários de qualidade, muitas vezes superiores aos comercializados a preços escandalosos. Aí, sim, admitimos o pd como uma verdadeira alternativa.

Já no Amiga (o micro usado nesta rubrica), o public domain oferece bons utilitários de imagem e som, compressores, animações surpreendentes, mas no que toca a jogos, não existem em quantidade e qualidade suficiente. Alternativa implica presmaior superfície de terra num prazo de cinquenta anos.

Corrida ao Dinheiro - Semelhante ao anterior, mas o objectivo a atingir é a acumulação de riqueza.

Eldorado - Um repto verdadeiramente digno nas aventuras quinhentistas. Neste modo, o jogador parte cm busca da onírica cidade de Eldorado, que, segundo consta, esconde tesouros incalculáveis.

Competição - Resulta da mescla das anteriores e é a mais real. A simulação continua até que todos os intervenientes/nações, à excepção de um (o vencedor), sejam forçados a abandonar as explorações devido à falta de dinheiro.

Após a selecção de nacionalidade (portuguesa, espanhola, holandesa, genovesa), o jogo inicia-se com um elevado montante de dinheiro, que pode ser utilizado para abater a dívida contraída no banco ou para investir em equipamento.

Armar uma frota é dispendioso, a manutenção das embarcações implica despesas com os tripulantes, salários, mantimentos, munições...

O mar, cenário dc muitas

cindir a linha comercial mais alta, no Amiga tal opção é impensável. Em detrimento

desta palavra, escolhemos "recurso" já que se trata de uma outra fonte de "soft-

ware" a preços mais acessíveis. A lista de programas da Elite é limitada, facto admitido pela própria firma, justificável pelo pouco tempo de existência e também pelos critérios dc selecção a que todos os programas estão sujeitos. Não são aceites títulos pornográficos.

Todavia a lista é actualizada diaria-Todavia a lista é<br>actualizada diaria-<br>mente.<br>A parte disto, resta<br>elogiar a notável orga-<br>nização. Todos os pro-

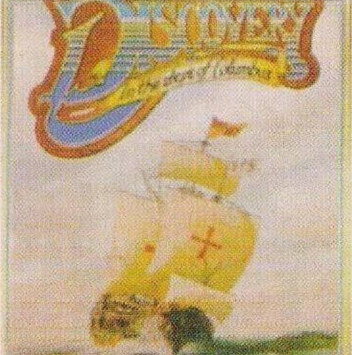

"Discovery"

aventuras, não tem em "Discovery" um papel primordial. Quanto muito, pode ocorrer um motim (devido à moral da tripulação) ou uma batalha.

A descoberta dc novas terras são momentos capitais do jogo. Se se tratar de "terra incógnita", o jogador estabelece uma colónia, que poderá prosperar lentamente ou, cm caso dc mau augúrio. redundar num completo fracasso.

A simulação lúdica é essencialmente administrativa, pois o gerente deve providenciar uma expansão constante do seu império e a aniquilação dos seus inimigos. Esta faceta compreende as mais variadas operações, desde a edificação de igrejas, armazéns e, inevitavelmente, fortes.

Os eontactos com os indígenas degeneram quase automaticamente numa tragédia, isto é, na sua extinção.

A realização dc "Discovery" é medíocre, dada a ausência de

> gramas são acrescidos de informação, nada comparável às pseudoassociações que se limitam à gravação. Além da venda por corres-

pondência, a Elite dispõe de uma série de revendedores oficiais (lojas), facto inédito entre nós e prova do profissiona-

lismo desta firma. Analisando os títulos

remetidos...

"Go-Moku'7jogo - <sup>o</sup> clássico <sup>4</sup> em linha estendido em uma unidade, isto

é, 5 em linha. Uma proposta simples e agradável. C l o t h e s

Pegs"/animação - Apesar da requisião

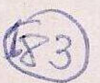

entusiasmo. Contudo, vale a pena dar uma espreitadela, e quem gostou do "Merchant Colony" não vai ficar decepeionado.

Fica adiado o jogo representativo da epopeia dos descobrimentos, um tema tão rico e belo a merecer melhor sorte.

Quanto ao subtítulo - nos Passos de Colombo - <sup>é</sup> de referir que esta figura histórica é indiferente ao desenvolvimento do jogo; o nome do navegador é aproveitado somente para fins comerciais. A título de curiosidade, são exibidos os dados mais significativos da sua biografia: 1492 é assinalada a descoberta da América, em 1498 a terceira viagem do mesmo navegador, porém, bem mais importante do que esta terceira viagem, no mesmo ano é o feito do nosso Vasco da Gama que ficou no esquecimento...

Não restam dúvidas, se queremos ver um jogo em que os feitos dos navegadores portugueses recebam o devido destaque teremos de ser nós a providenciar a sua programação.

**Nome: "Discovery" Género:** Estratégia **Gráficos:** 73% **Animação:** 72% **Som:** 61 % **Originalidade:** 81% **Jogabilidade:** 79% **Total:** 71% **PVP:** 3.995\$00 com manual cm português. Disponível para o Amiga e PC.

de 1Mb, esta animação (cm "ray tracing") fica aquém dos demasiados programas, o filme animado é cíclico e demasiado curto. Em condições idênticas, os jogos da Psygnosis têm mais c melhor.

"Picturesque'7desenhador - De fácil manuseamento, este utilitário prova a versatibilidade do "Amos". Além de jogos, este programa revela-se capaz na produção de utilitários e demonstrações. Este utilitário é uma verdadeira lição os cépticos do "Amos".

"Med'7utilitário de música e som - Esta é a melhor opção para aqueles que se queiram dedicar à música no Amiga, dada a sua capacidade dc constante actualização (versão 3.2).

Dentro de pouco tempo, a Elite poderá vir a assumir um papel representativo na divulgação e distribuição de "software public domain" em Portugal. Fiquem atentos.

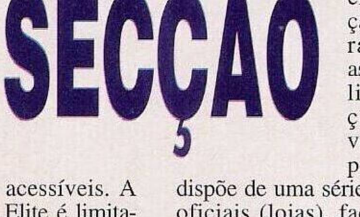

N

## **por Paulo Ferreiro**

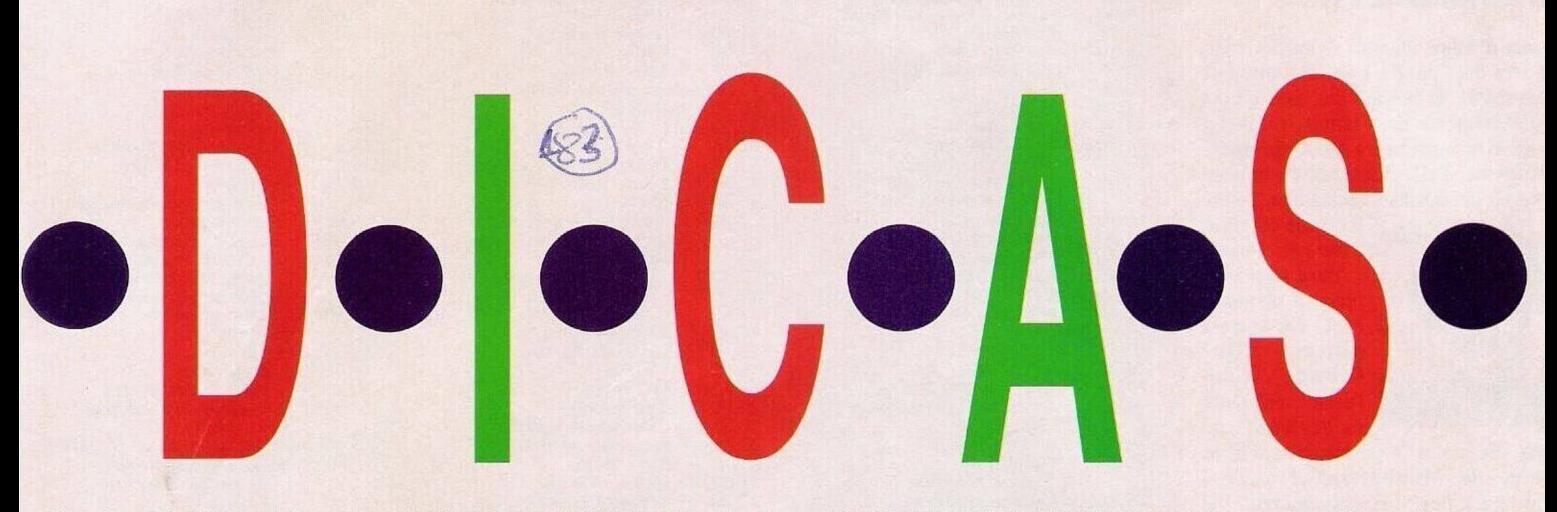

"Another World" - Códigos de acesso aos níveis mais avançados na versão PC: LDKD, HTDC. CLLD, LBKG, XDDJ, FXLC. KRFK. KLFB, TTCT, XJRT, HRTB, TFBB, TXHF.

Depois da solução completa para o Commodorc Amiga (e respectivos códigos) segue-se a versão dos compatíveis IBM PC.

...Uma vez em cima, caminhar para a esquerda e rondar o quarto do amigo (o prisioneiro resgatado...).

Erguer um escudo, malar o guarda e seguir o amigo. Momentos depois este personagem empurra-nos na direcção do precipício; subimos o declive e saltamos para o outro lado do rochedo.

Contudo, a distância é ligeiramente maior do que havíamos calculado e o salto não foi o suficiente para alcançar seguramente a terra firme, agarramo-nos ao toldo e, só depois, subimos.

Erguer um escudo à esquerda e disparar contra os guardas. Correr três ecrãs para a esquerda e seguir os guardas até à porta, sem disparar no decorrer da persegui- *"Zool"* ção. Parar antes da porta, agachar e

apontar a arma ao primeiro guarda, este reage, fechando a porta e accionando outra (no corredor superior).

Caminhar um ecrã para a direita, subir as escadas, rebentar a porta e usar o teletransportador para descer. Manter o protagonista agachado, premir o gatilho e disparar um raio potente. Quando o guarda rebentar a porta devemos destruir o escudo e acrescentar à lista de destruição o extermí-

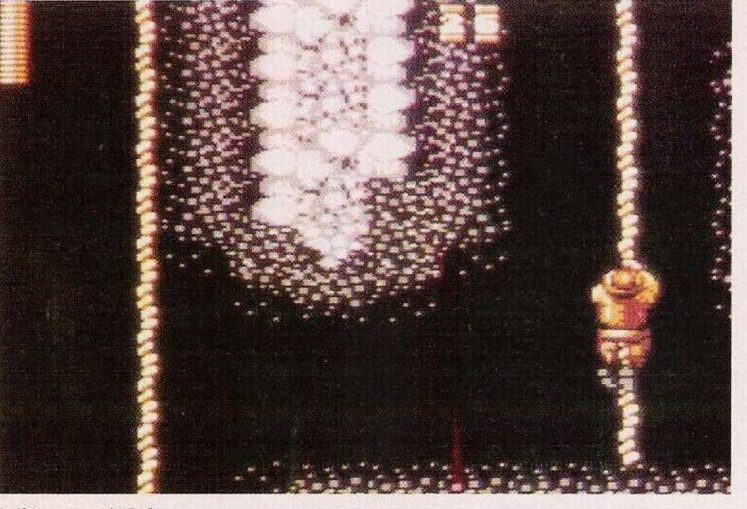

*A última saga do Jndy*

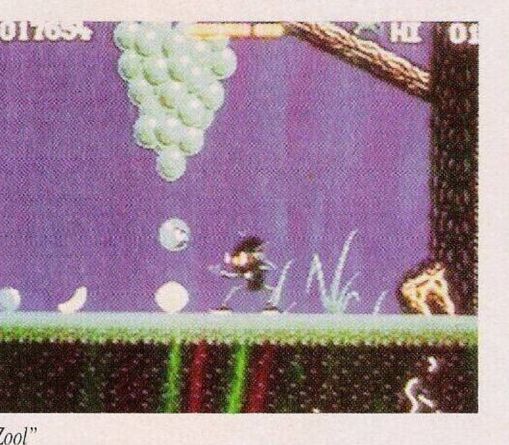

nio do guarda.

Caminhar na direcção do teletransportador, centrado no corredor, e usar o mesmo para descer.

Disparar contra o fio brilhante...

Quanto à saída do respectivo nível fica por conta do leitor, o resto da aventura idem!

O autor na solução não progrediu mais na acção. Todavia os jogadores mais alentos podem, a partir da leitura da solução no Amiga (publicado no Domingo

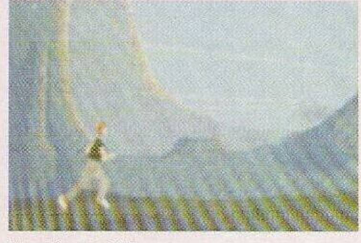

*"Another World"*

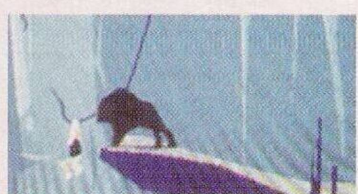

*Outra cena de "Another World"*

passado), reter imensa informação das analogias.

Os mais ociosos podem recorrer aos códigos de acesso.

Aproveitamos esta oportunidade para:

Lançar um apelo aos leitores que ultrapassaram este obstáculo e concluíram o jogo, para que enviem o resto da solução, o que será certamente apreciado por todos os possuidores deste excelente título.

- Anunciar <sup>a</sup> edição de um novo jogo na mesma linha de "Another World", trata-se de "Flash Back" e, a julgar pelas imagens, é outro sucesso.

Desde já agradecemos ao prezado Tiago Lopes a prestável colaboração na resolução deste jogo e aos leitores Paulo Dias e Bruno Costa, pelo envio de dicas. Amiga:

"Zool" - Assistir <sup>à</sup> introdução c, chegada a tabela da pontuação escrever GOLDFISH, seguido da teclas F2 e F3 para seleccionar o nível inicial.

"Defender II" - Introduzir <sup>G</sup> <sup>O</sup> A T Y (cada letra separada por um espaço), como código de acesso parajogar invulnerável.

"Clik Clak" - Códigos de acesso aos níveis mais avançados: 3518, 6382. 8427, 2385. 5924, 1267, 7208, 6532, 5012. 6511, 8562.

"Army Moves" - Premir, na primeira parte do jogo ALTernate, D e <sup>1</sup> para obter imunidade. O código de acesso à segunda fase é 101069 e o mesmo poder nesta fase pode ser obtido carregando nas teclas ALTernate, J e 1. "Ghostbusters 2" - Premir

Control, ALTernate, S c U simultaneamente no logotipo da Activision para usufruir de energia infinita.

"Indiana Jones & The Last Cruzade" - Introduzir S1LLY-NAM no nome do jogador para ficar com vidas ilimitadas.

E por este Domingo "c'est fim"! Na próxima semana contamos com mais jogos, mais dicas c com a sua imprescindível presença.

Escreva-nos para: **"Correio da Manhã", Os Jogos no Computador,** Rua Mouzinho da Silveira, 27, 1200 Lisboa.